*МОУ гимназия №1 г. Липецка Скабёлкина Маргарита Юрьевна, Кондакова Людмила* 

# Информашк

а

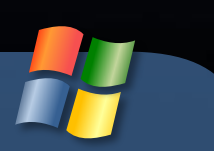

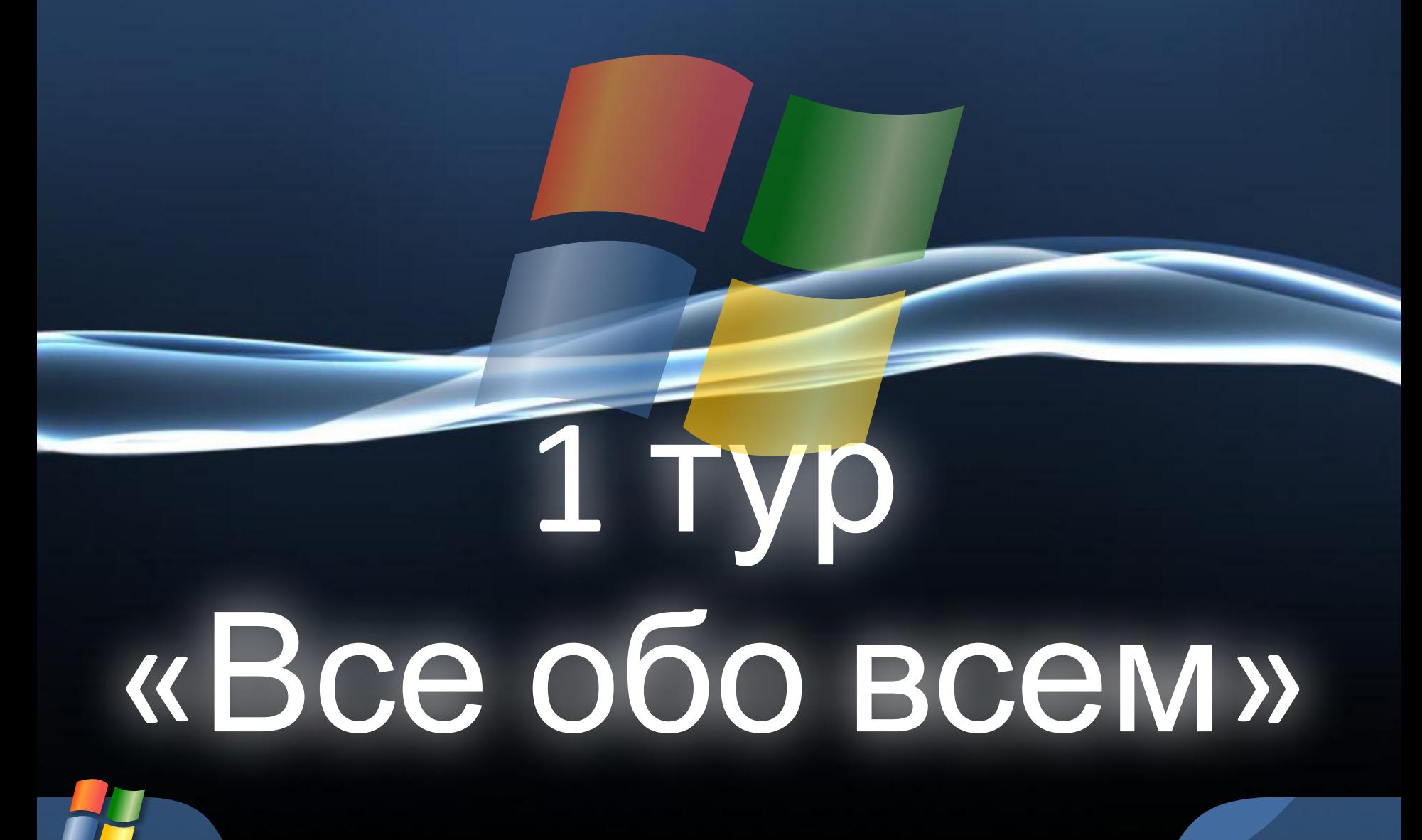

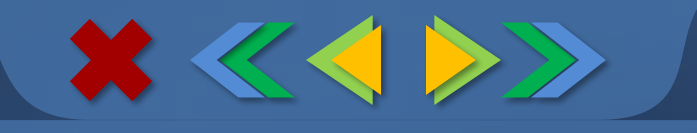

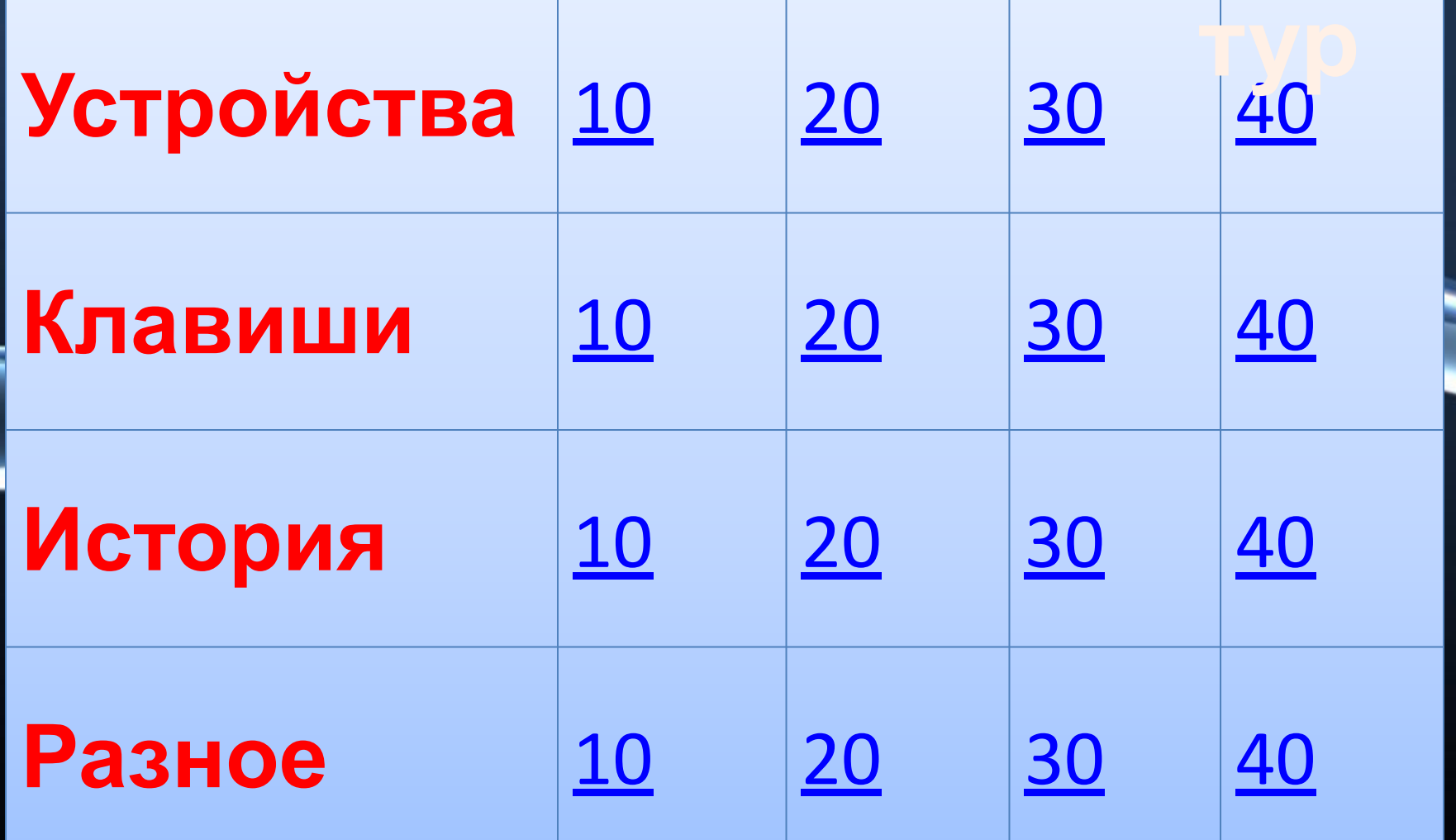

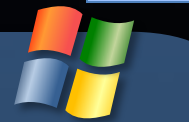

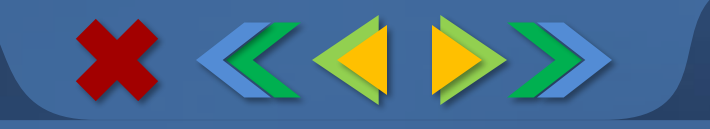

#### Это устройство названо именем маленького зверька с длинным

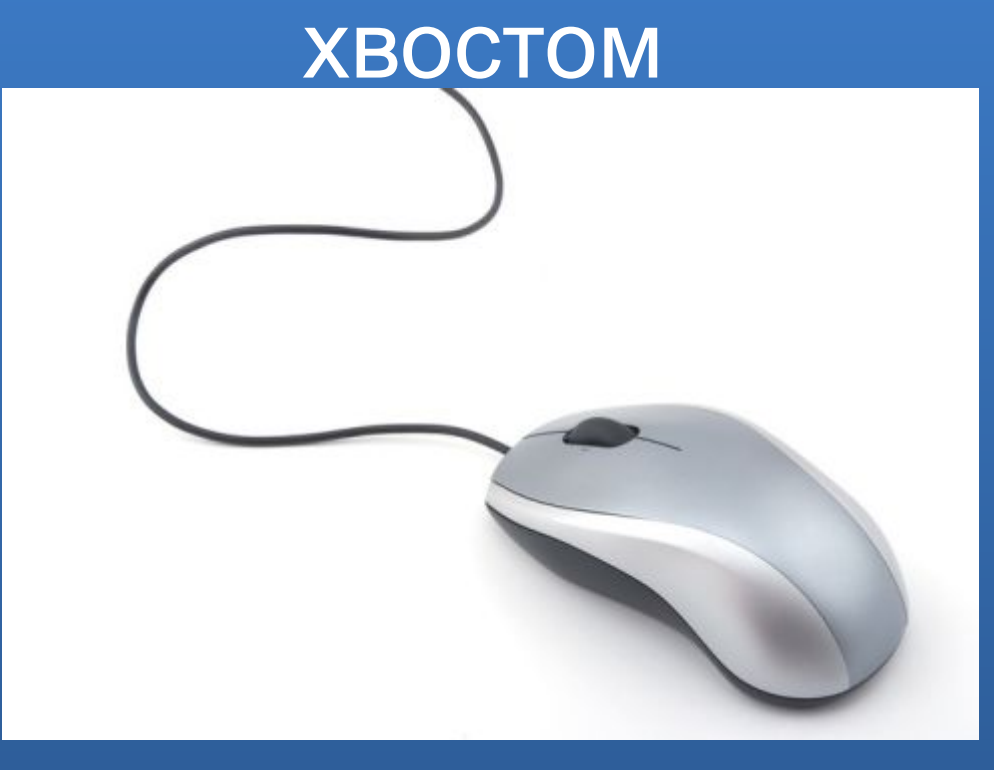

### Устройство, позволяющее выводить информацию из памяти компьютера на бумагу

XKO>

**1** 

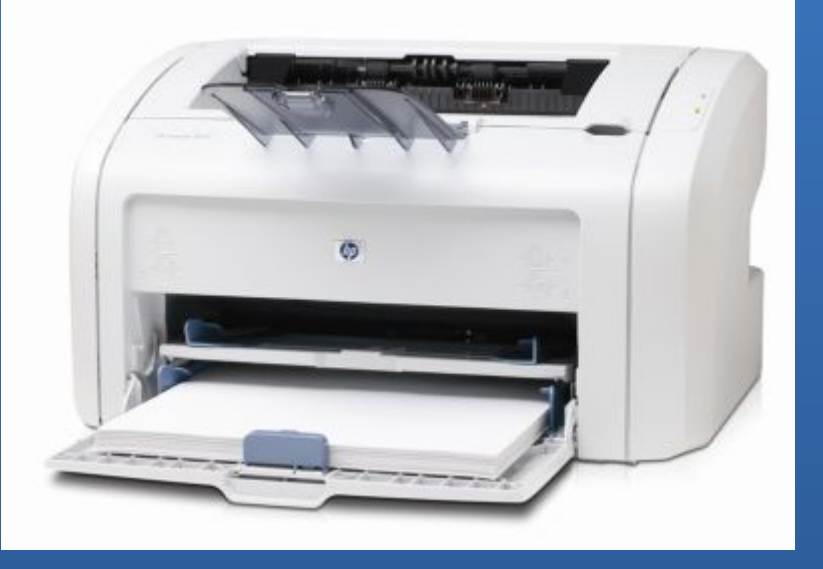

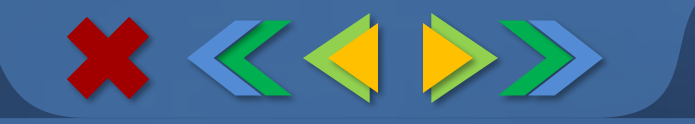

### Устройство, на которое выводится информация

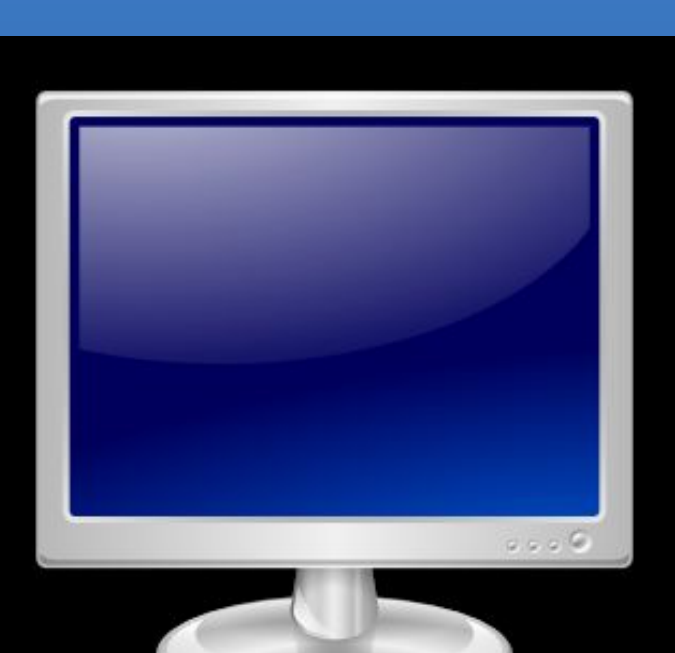

#### $x \ll \langle \rangle$

**1** 

### Устройство, для чтения и записи информации с дискеты

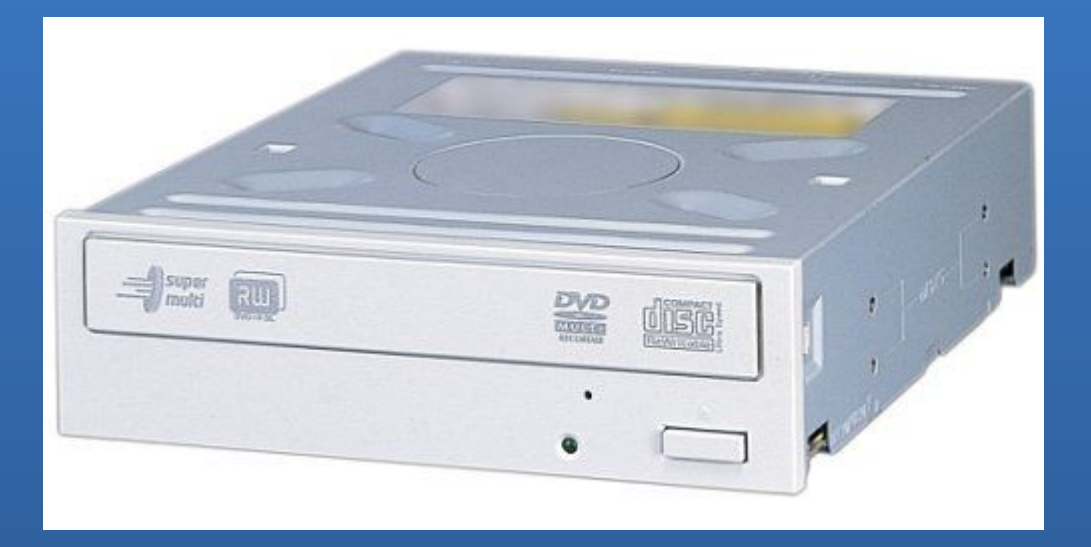

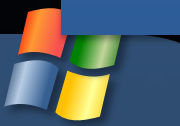

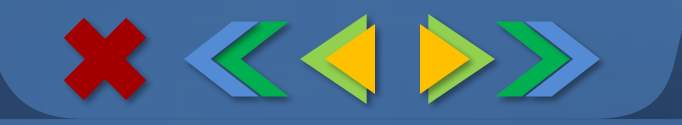

### Вводит набранное значение **ИЛИ ТЕКСТ**

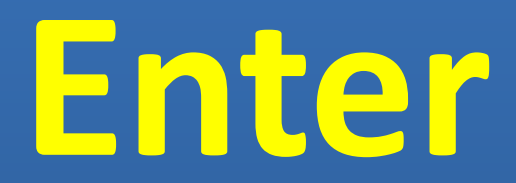

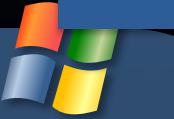

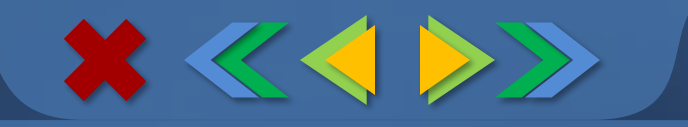

#### Удаляет последующие символы

**Delete**

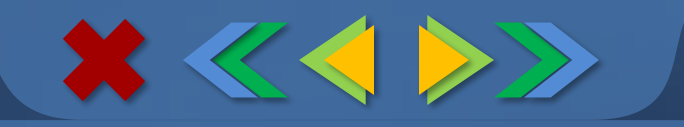

### Фиксирует режим ввода заглавных букв

# **Caps Lock**

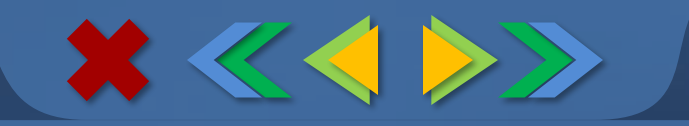

#### Переводит курсор в конец строки

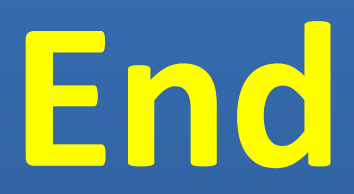

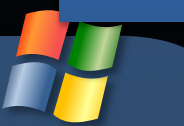

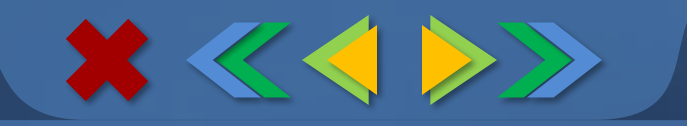

### Расшифруйте ЭВМ - ...

### Электронновычислительна я машина

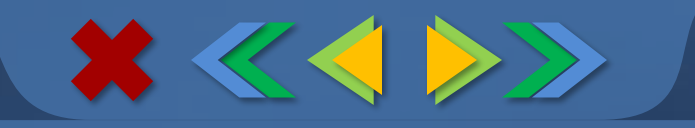

### Первый компьютер, где был создан …(страна)

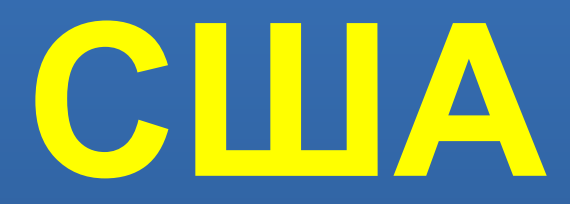

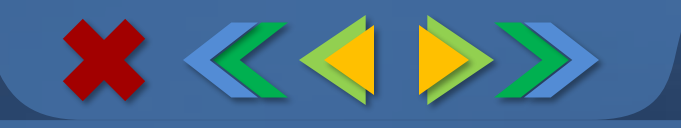

### Имя первой женщиныпрограммиста ...

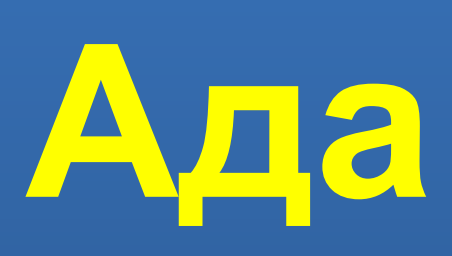

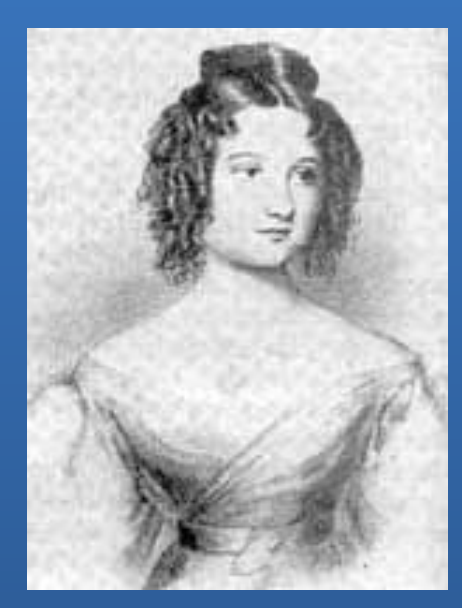

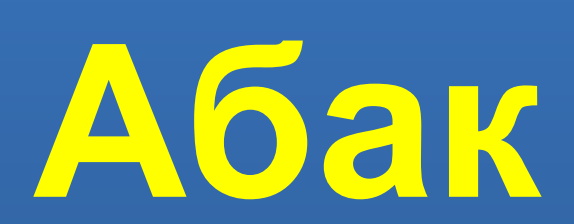

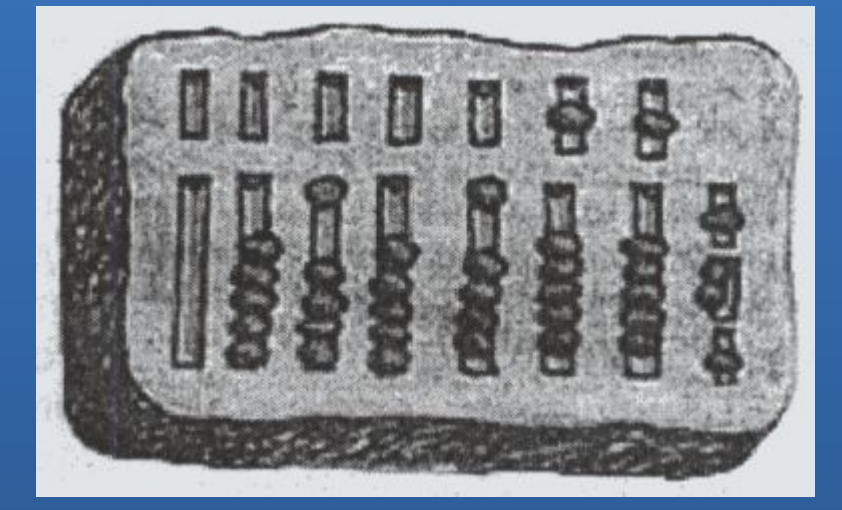

### Вычислительное устройство у древних греков и римлян?

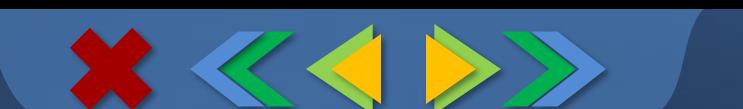

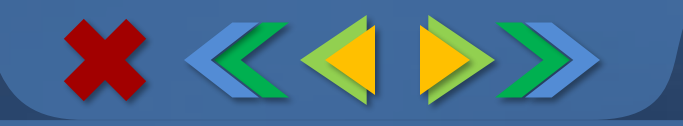

#### Мигающая полоска на экране монитора

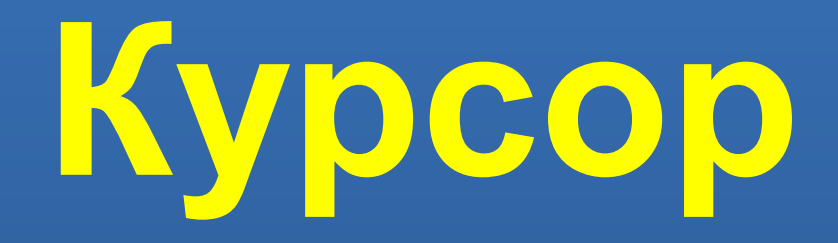

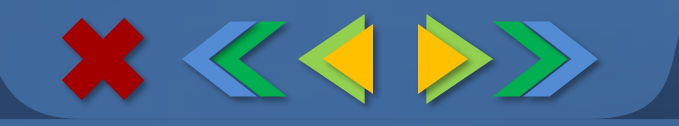

#### При нажатии на эту кнопку открывается Главное меню

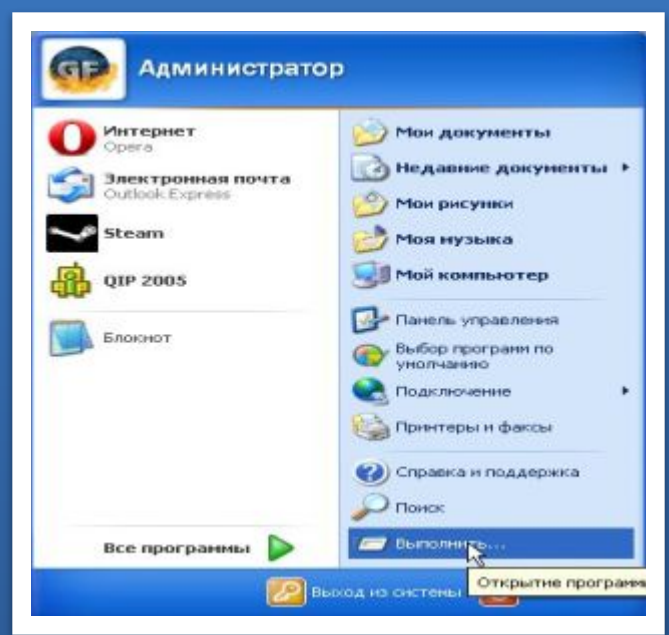

**1** 

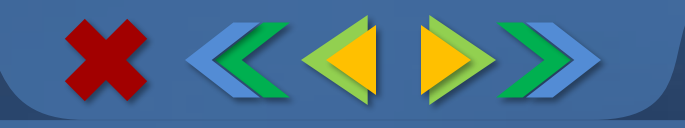

#### Как называется графическая точка на экране монитора?

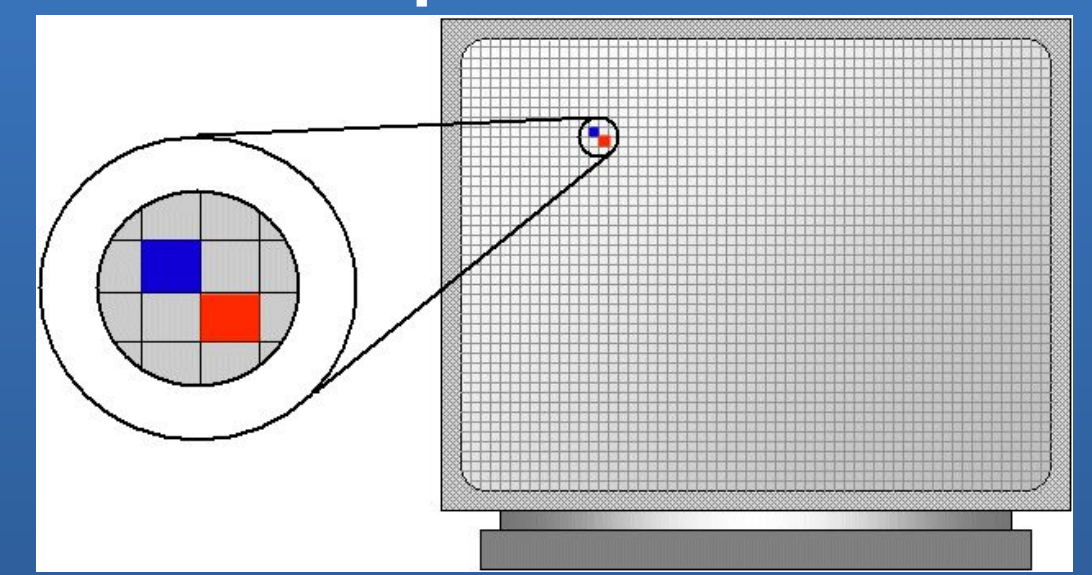

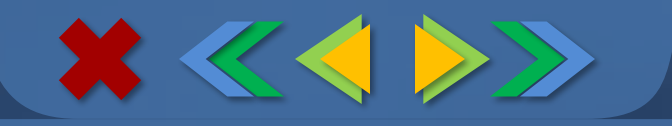

### Ограниченная рамкой область экрана

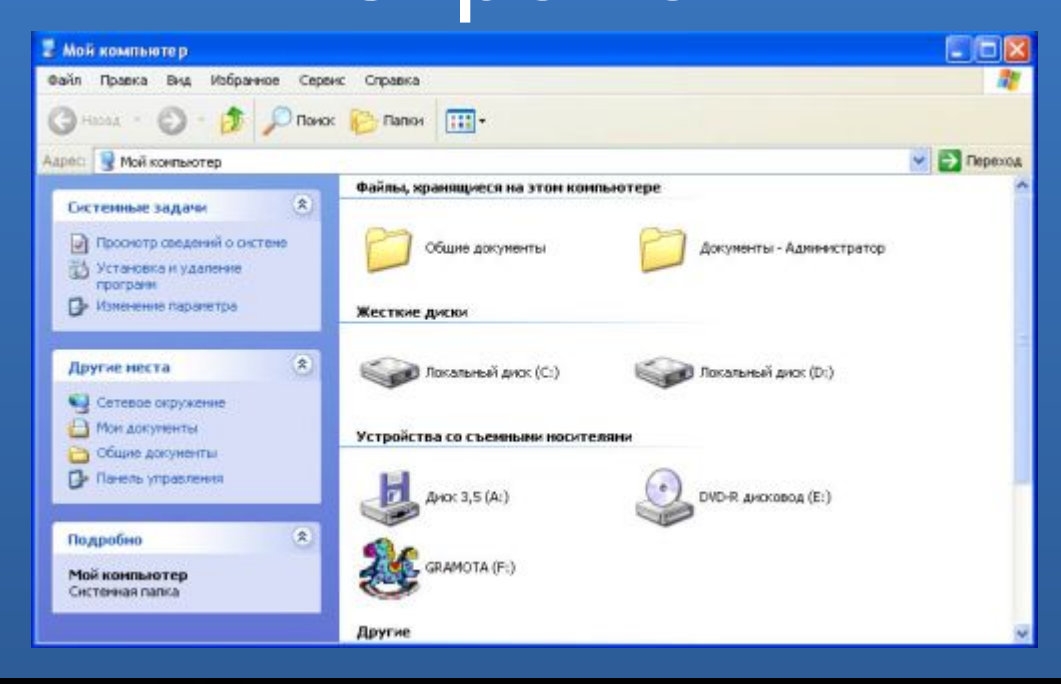

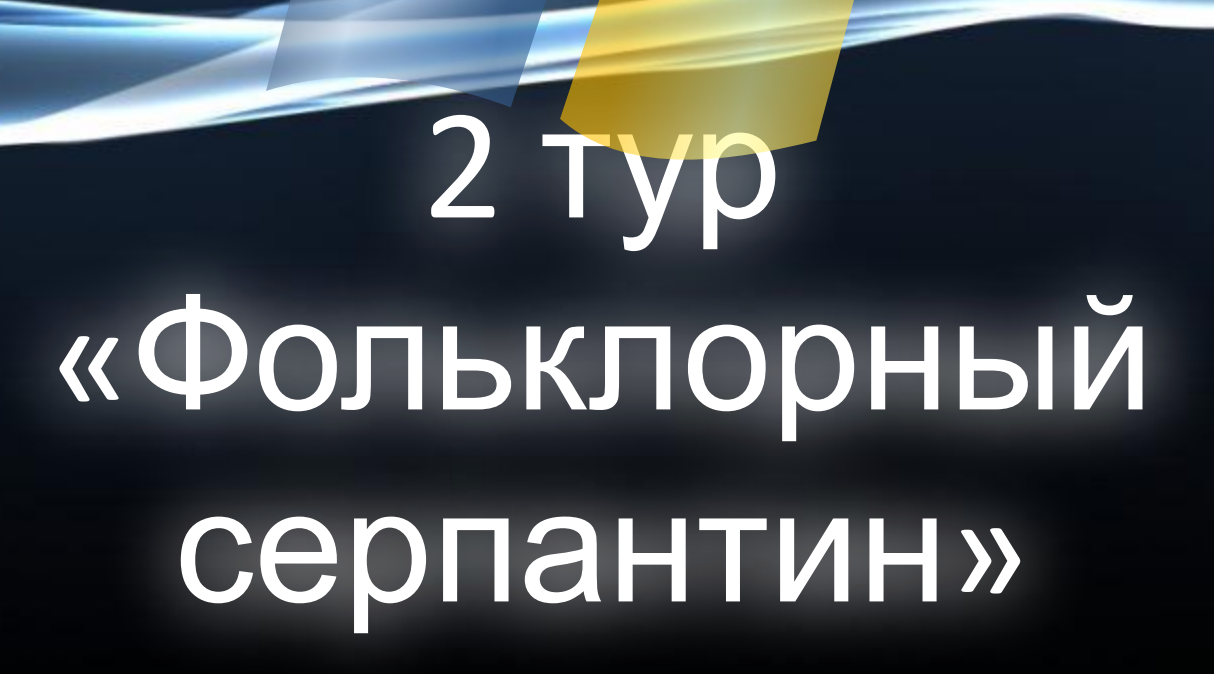

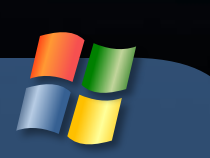

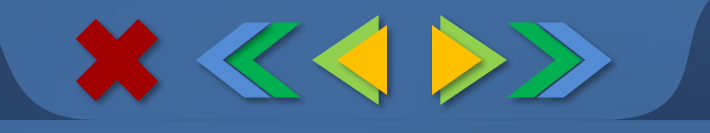

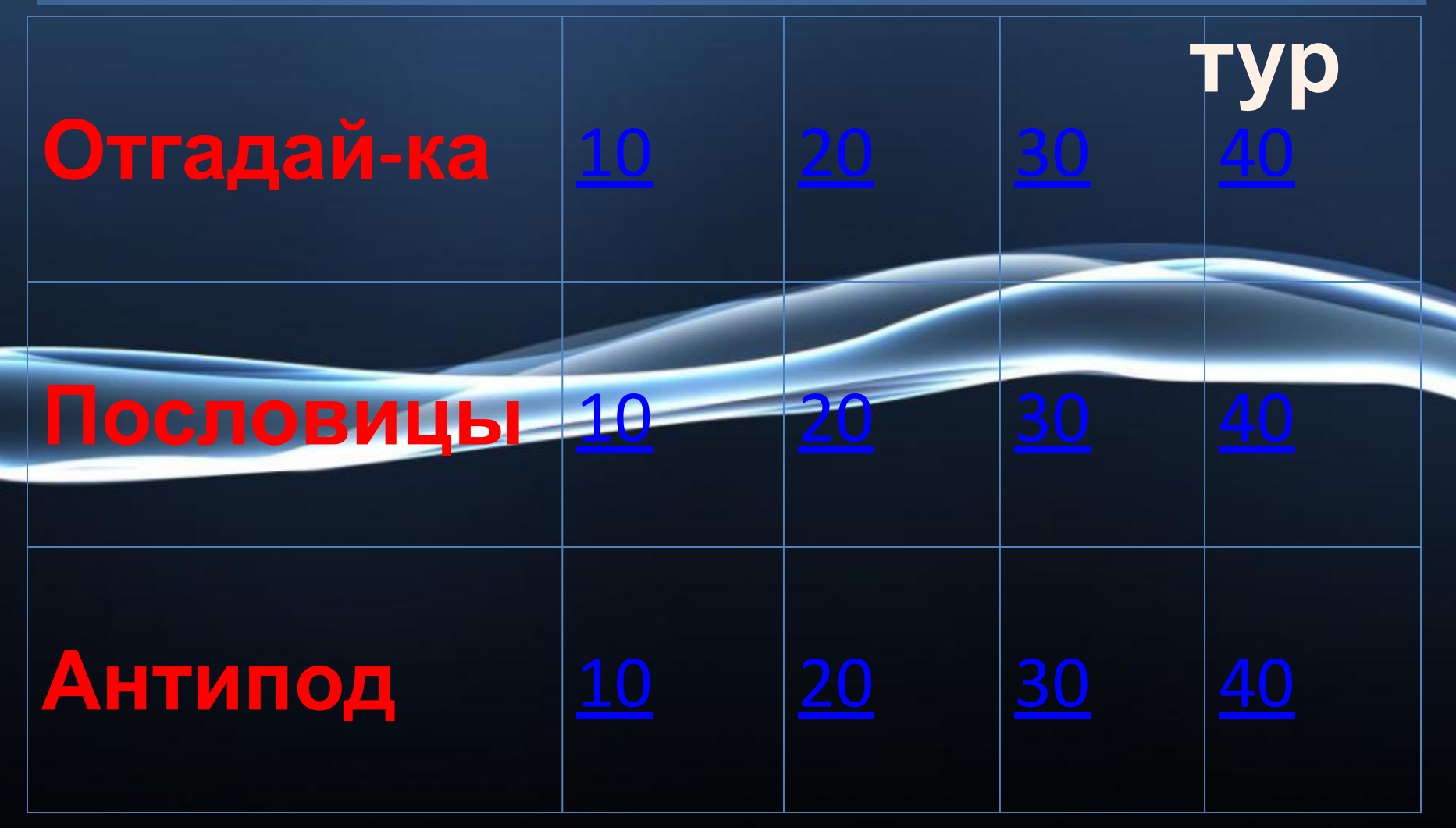

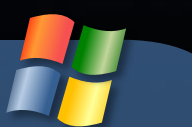

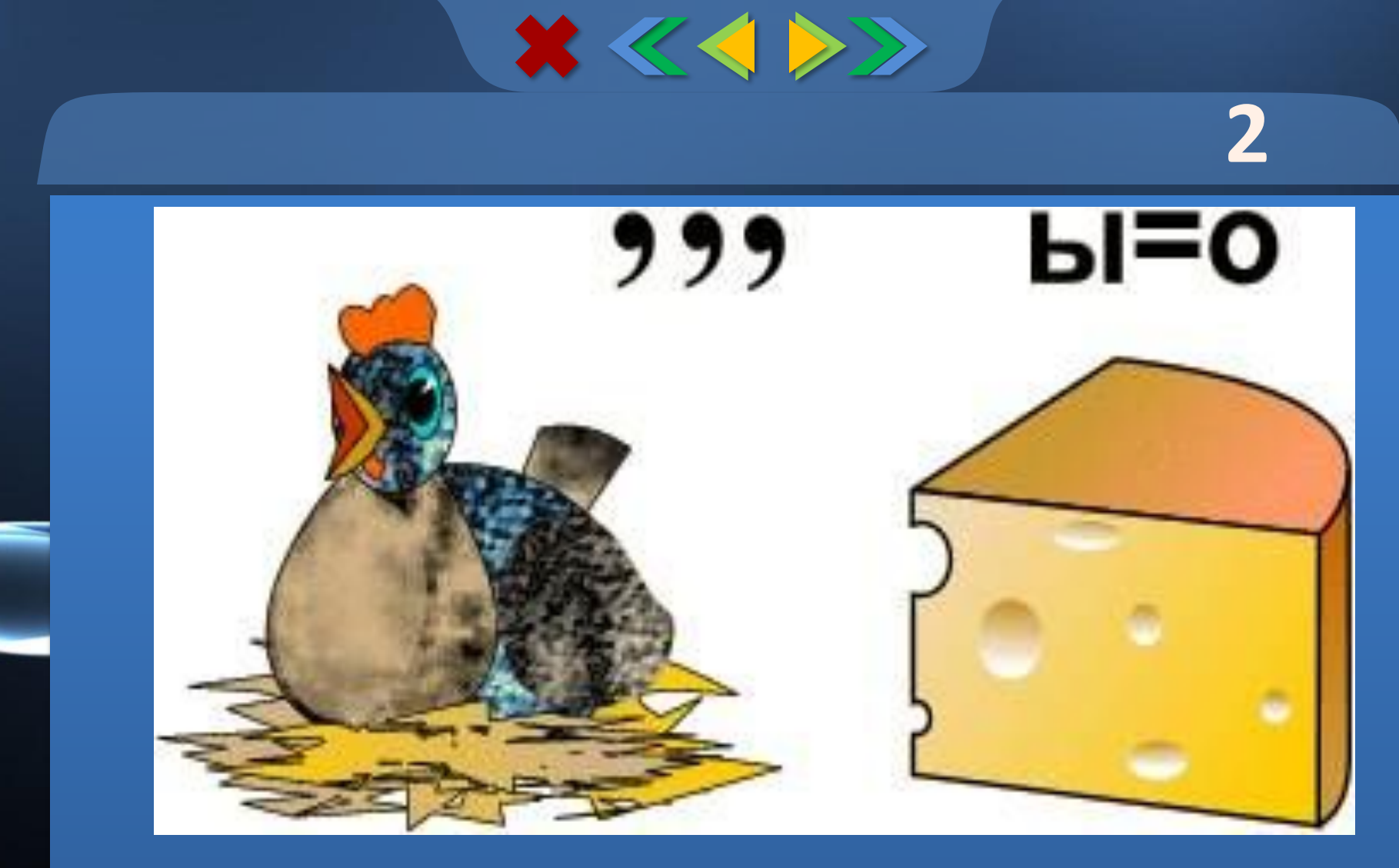

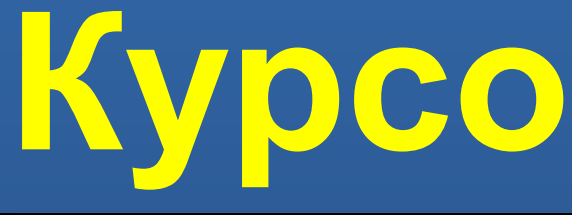

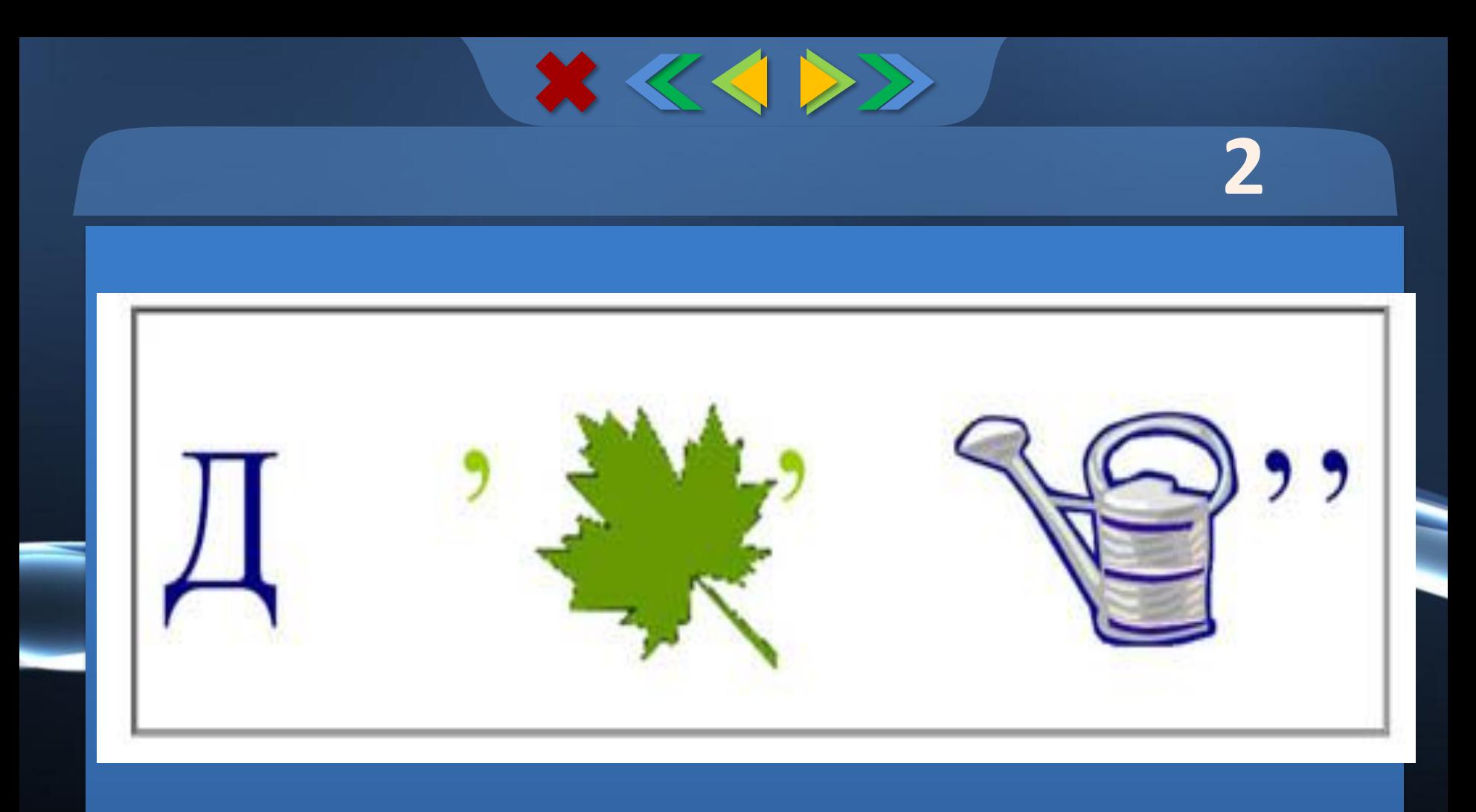

### Диспле

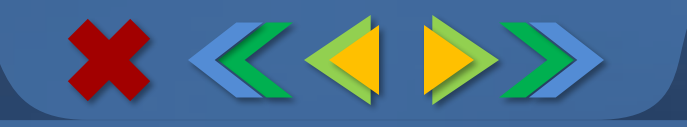

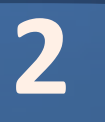

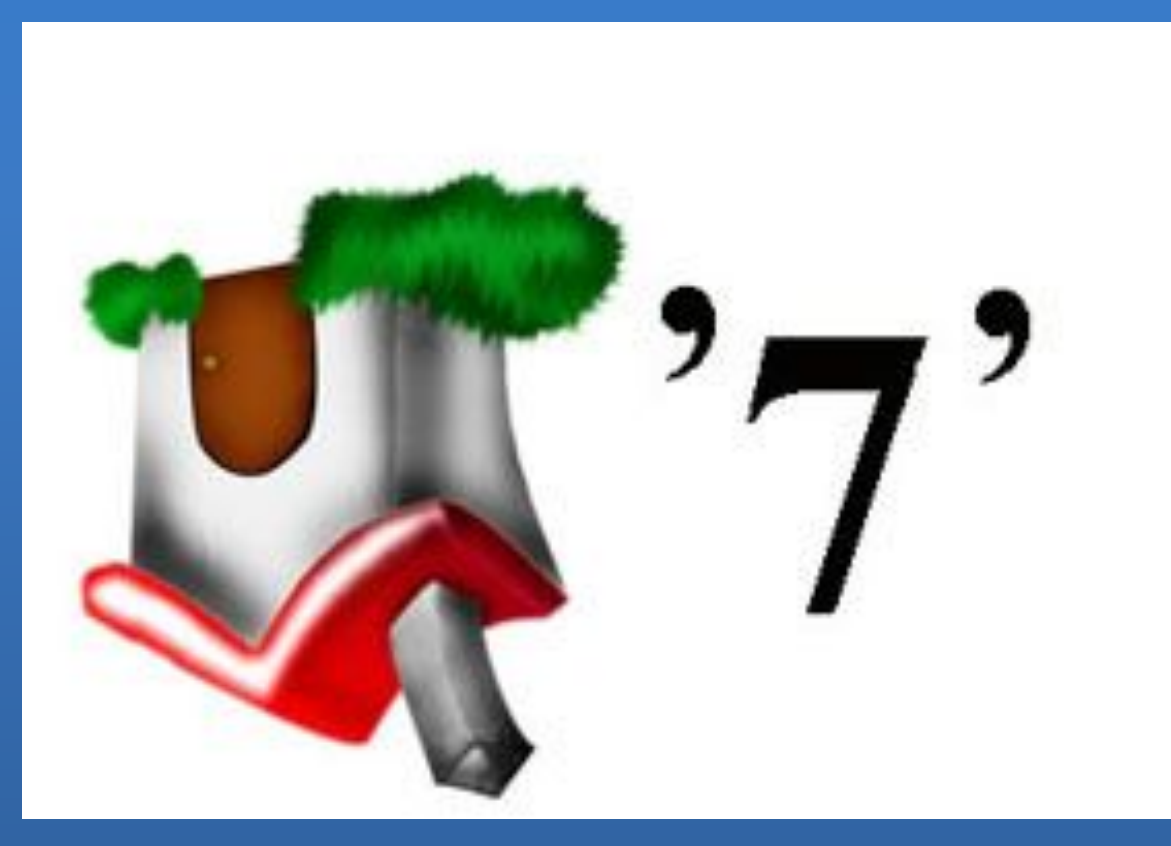

### Моде

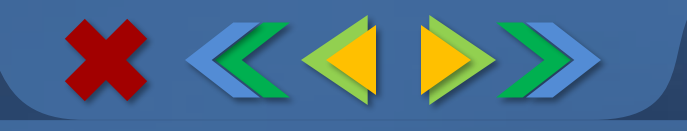

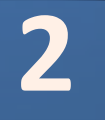

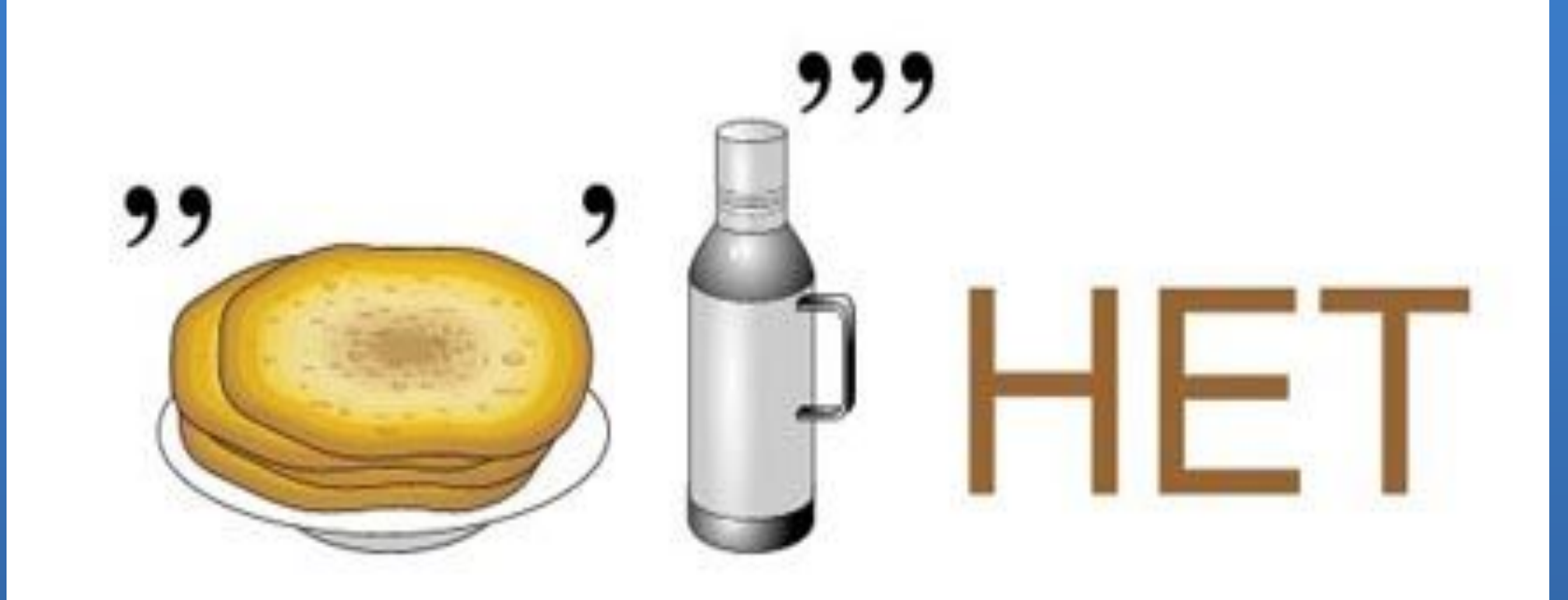

### Интерн

 $\boxed{\phantom{1}}$ 

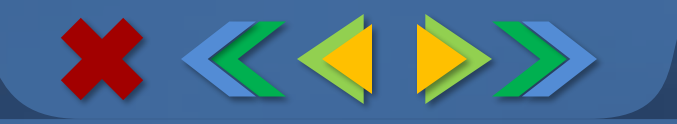

### Компьютер памятью не испортишь

### *Кашу маслом не испортишь*

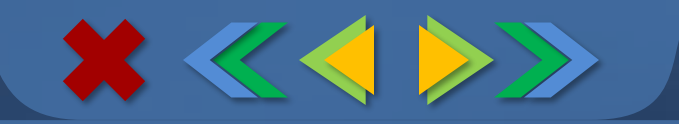

#### Не все WINDOWS, что висит

### *Не все золото, что блестит*

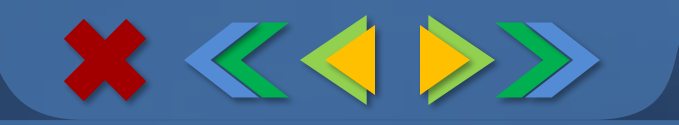

### Вирусов бояться — в Интернет не ходить

### *Волков бояться* **—** *в лес не ходить*

### *Чистота* **—** *залог здоровья*

Антивирусная программа залог здоровья компьютера

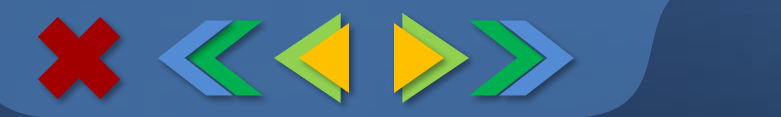

**2** 

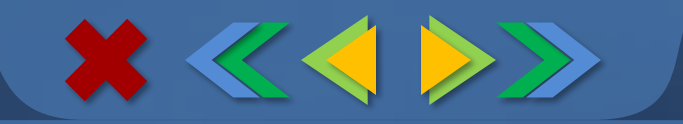

### Виртуальный - ...

### Реальный

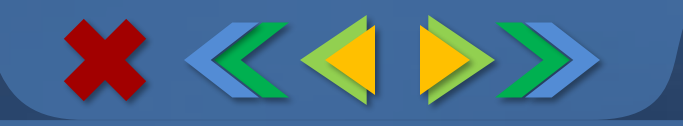

### Антивирусная программа - ...

**Bupyc** 

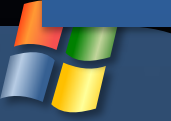

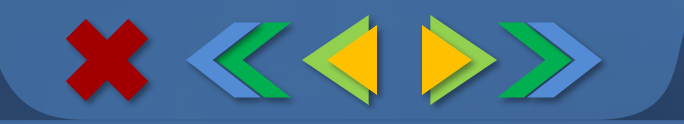

### Долговременная память

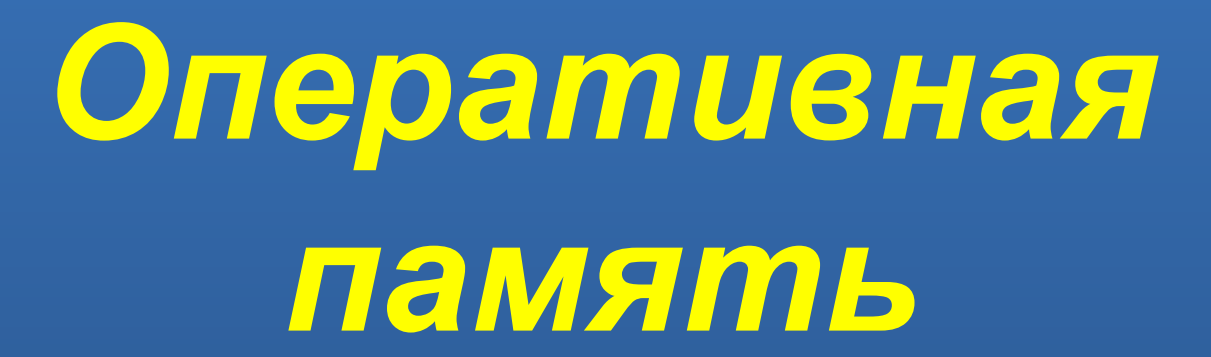

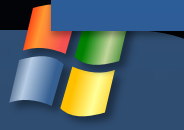

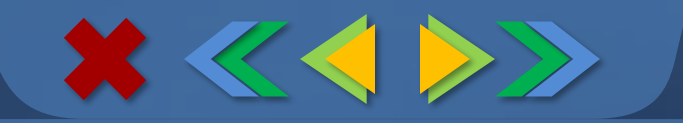

### Восстановление – …

### *Удаление*

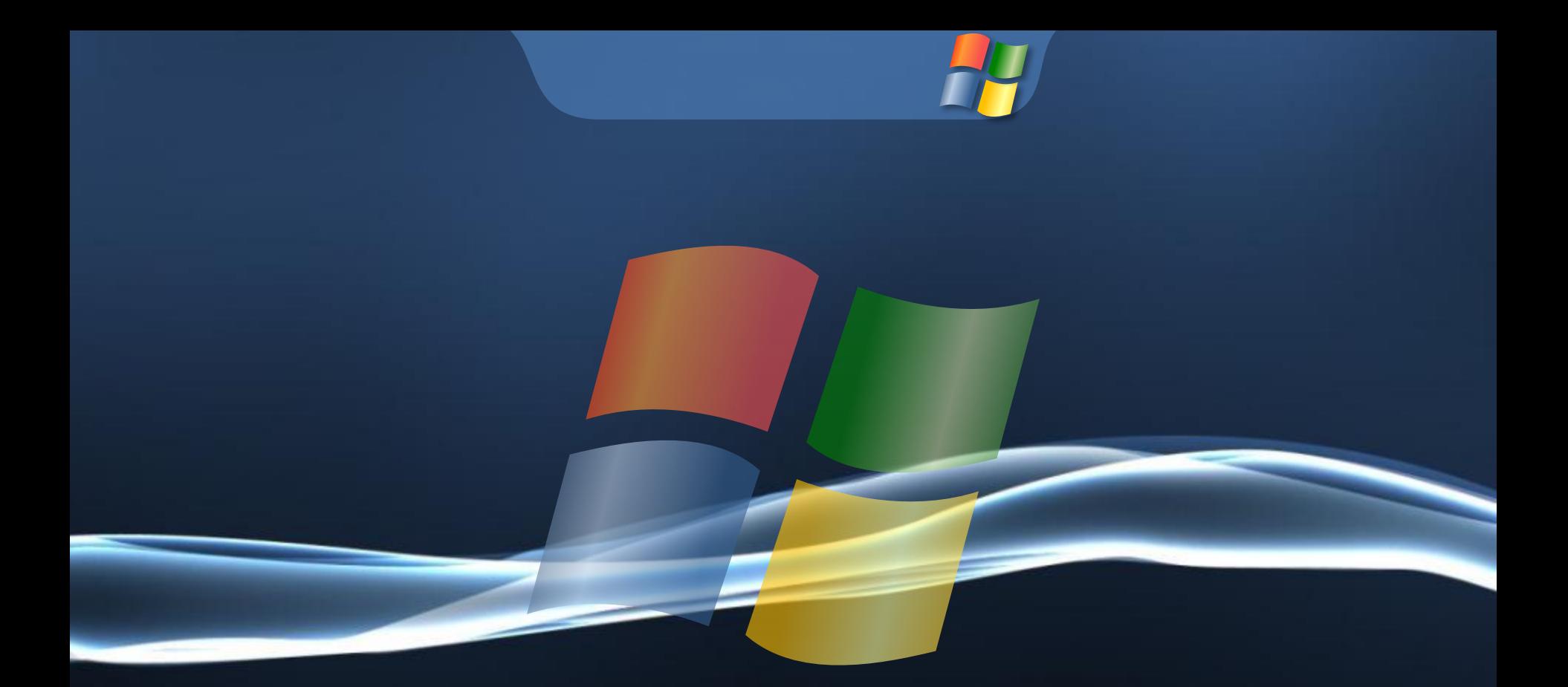

### «Конкурс капитанов»

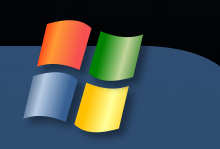

# Подведение итогов

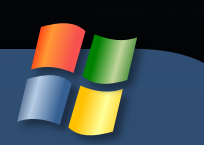

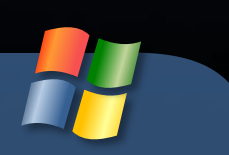

# Награждение

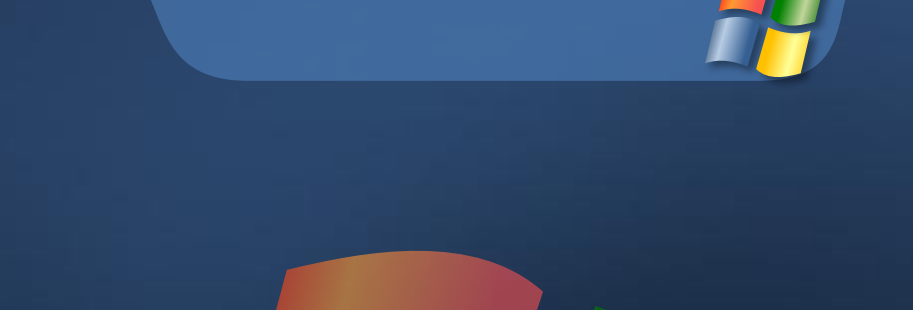